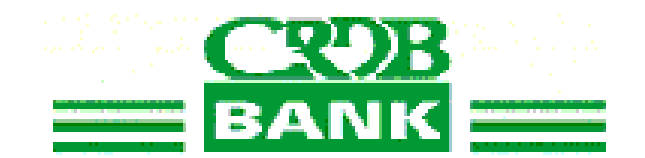

## **Internet Service Enabling Request Form**

**(To completed in Duplicate by customers in need)**

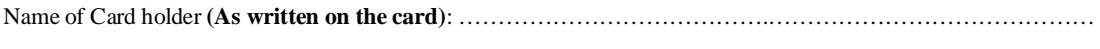

Account Number **(In full):** …………………………………… Card Number: ……………….…………………..

I………………………………………….hereby apply for my Card to be enabled to transact online on the internet and in "Card not Present" environment and agreed that,

 "I am solely responsible for the safe custody of the information provided on my card. The card can be used to transact over the internet and in "card not present" environment. The Bank will not be held liable for any transaction done over the internet and in "card not present" environment. Any charges, transactions or any other payments received by the Bank for payment for such transactions on my behalf shall be honored and my account deducted for the same amount transacted including Bank charges if any. The card shall be used for mail order/ Telephone order (MOTO) purchase and any such usage will be deemed authorized and I shall be solely responsible for such usage".

**I hereby make above undertaking and agree to bear any responsibility that might happen in case of disputes. I request my card to be enabled for Internet and MOTO services.**

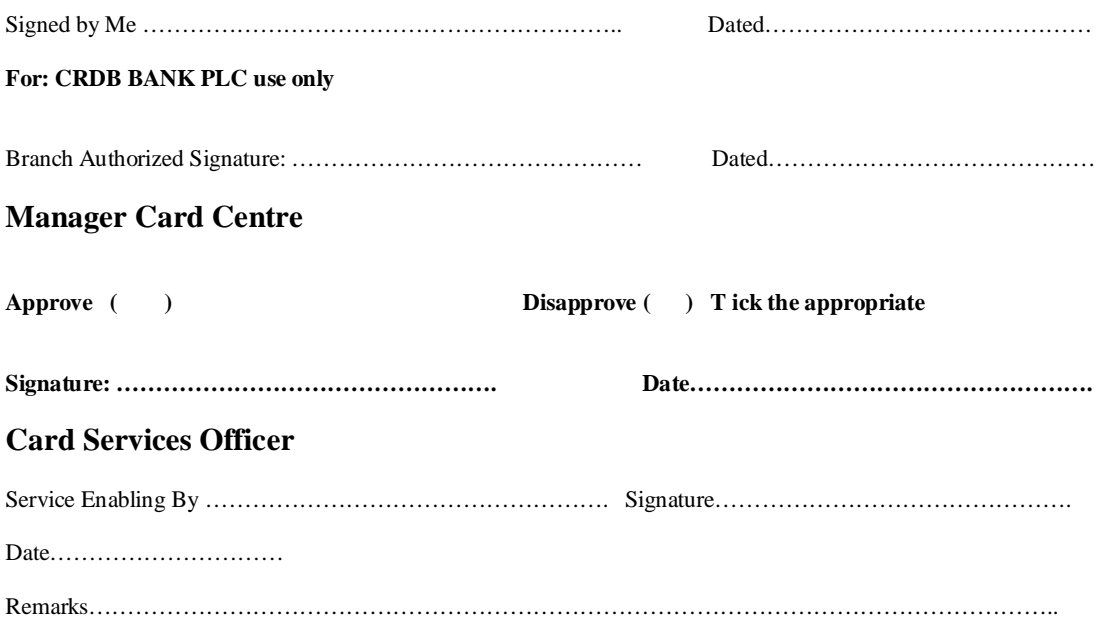